# **Short technical description: INT-RS v1.13 2015-03-19, INT-RS v2.13 2015-03-19 and ETHM-1 v1.07 2015-03-02 / ETHM-1 Plus v2.01 2015-03-19**

The INT-RS module is an INTEGRA LCD-bus to RS-232 converter. It is dedicated to work with INTEGRA v1.13 2015-03-14 or newer. The ETHM-1 module converts INTEGRA LCD-bus to Ethernet network - its protocol is described in *Function 2* chapter. INT-RS v2.xx is 100% backward compatible with INT-RS v1.xx.

To properly configure INT-RS module with INTEGRA panel, the following steps should be done:

- 1) Set the module address using DIP-switches 3..1 (3-MSB, 1-LSB). Allowed addresses are:
	- 0..3 for INTEGRA 24 and 32 (i.e. DIP3='OFF')
	- 0..7 for INTEGRA 64, 128, 128-WRL, 64 PLUS, 128 PLUS and 256 PLUS
	- E.g. to set the 6 address = 110bin, the DIP-switches should be moved to: DIP3='ON', DIP2='ON', DIP1='OFF'.
- 2) Set the module function using DIP-switches 8..4 (8-MSB, 4-LSB). Possible values are 0 to 31 = 00000bin to 11111bin, but only the first few functions are present (see description below).
- 3) Connect INT-RS module to INTEGRA LCD bus using 4-wire cable.

4) Enter the service mode, go to the *Structure* menu -> *Hardware* menu -> *Identification* menu -> *LCD keypads id.* function. For more details refer to INTEGRA manuals.

# **Function**  $\theta$  - DIP-switches  $8.4 = 00000$

The module RS-232 port acts as INT-KLCD keypad serial port. For details refer to **INT-KLCD eng.pdf** document.

#### **Function 1** - DIP-switches 8..4 = 00001

The module is used by INTEGRA panel for the monitoring purposes. To activate monitoring through INT-RS module, set the *Mon.ETHM-1* option in panel service settings.

If the system contains ETHM-1 modules and INT-RS modules with function 1, setting the *Mon.ETHM-1* option will allow to monitor events only by one of these modules - the one with the lowest address (e.g. the system contains modules: ETHM-1 address 5, INT-RS with function 0 address 1 and INT-RS with function 1 address 3 modules. Monitoring will be processed only through INT-RS with function 1 address 3 module).

RS-232 serial port of INT-RS module is configured as 4800/8/1/N. The DB9-male connector on the PCB uses the following lines:

- RX (pin 2) serial input
- TX (pin 3) serial output
- DTR (pin 4) output active when INT-RS module has communication with INTEGRA
- GND (pin 5) signal ground
- DSR (pin 6) input the module can use this signal only to generate 'No external device DTR signal' event

The GND lines between INT-RS module and external device must be tied together.

The RX and TX lines should be swapped.

The DTR and DSR lines should also be swapped, if they are used.

In INTEGRA service mode it can be set that INT-RS module does or does not generate 'No external device DTR signal' event. It can also be set that INT-RS module does or does not check '?',#13 command (see below). If set, a monitoring trouble arises if external device does not ask INT-RS with '?',#13 question for a time longer that 32 seconds.

Communication between INT-RS module and external device is arranged is such a way that external device should ask INT-RS module to check if a new event is ready to be send to a monitoring station. All data are ASCII chars ended with CR char  $(\text{\#13} = 0 \text{x}0D)$ byte). Data exchange is no time dependent.

Commands that INT-RS module understands:

 $-$  '?',#13 - a question if a new event is ready (2 bytes: 0x3F, 0x0D)

 $-$  '+',m,#13 - confirmation of sending event with marker m (3 bytes: 0x2B, m, 0x0D)

 $-$  '-',m,#13 - error sending event with marker m (3 bytes: 0x2D, m, 0x0D)

An answer is returned only on '?',#13 question. Possible answers are listed below:

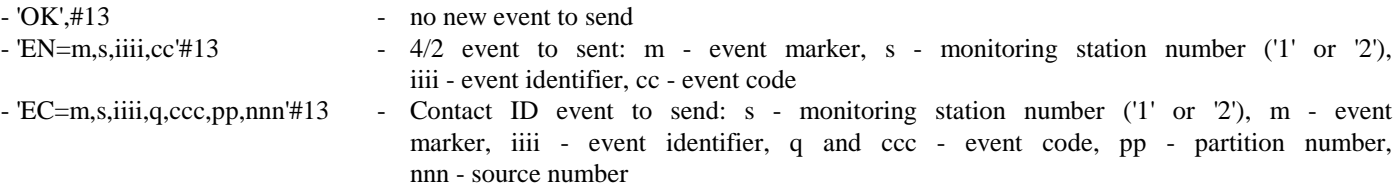

Events format and what events should be sent (4/2 or Contact ID) are to be set in INTEGRA service mode.

Event marker m is a char between 'a' and 'z'. The current event and its marker remain unchanged upon successive '?',#13 questions, until the event is confirmed by '+',m,#13 command from the external device or if INTEGRA time-out occurs (75 seconds). The next event, if ready, will be submitted by INT-RS module with succeeding value of marker m.

#### **Function 2** - DIP-switches 8..4 = 00010

The module is used by INTEGRA panel for integration purposes. The same protocol is used by ETHM-1 module - see it below. INT-RS v2.xx can be used with any INTEGRA model, INT-RS v1.xx can be use with any INTEGRA except 256 PLUS. Using INT-RS v1.xx with INTEGRA 256 PLUS results in limitations on zones, outputs and troubles.

RS-232 serial port of INT-RS module is configured as 19200/8/1/N. The DB9 connector uses the same lines as in Function 1.

Communication between INT-RS module and external device is arranged is such a way that external device should ask (send command to) INT-RS module, and the module will answer immediately, if it is not marked otherwise.

Data exchange is no time dependent. The protocol uses the following frame structure (both ways - from and to INT-RS):

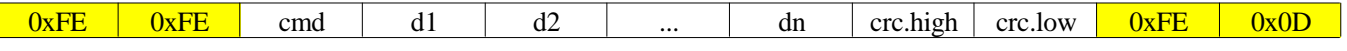

The 16-bit crc sum is calculated as follows (see Appendix 4):

1) Set  $\text{crc} := 0x147A$ 

2) For all successive bytes  $b = \text{cmd}, d1, d2, \dots, d$  perform the crc update steps:

a)  $\text{crc} := \text{rl}(\text{crc})$  - rotate crc 1 bit left (msb=bit.15 shifts into lsb=bit.0 position)

b)  $\operatorname{crc} := \operatorname{crc}$  xor 0xFFFF

c) crc := crc + crc.high + b, e.g. if crc=0xFEDC and b=0xA9 then:  $0xFEDC + 0xFE + 0xA9 = 0x0083$ 

The 0xFE byte is special value:

- 1) Two (or more) successive 0xFE mean frame synchronization i.e. if device waits for any data-frame byte and it receives 0xFE, 0xFE - it should interrupt collecting the current frame and start waiting for cmd.
- 2) If device is waiting for the 1*st* byte of a frame (i.e. waiting for cmd), receiving 0xFE should not change it device should be still waiting for cmd. So, cmd can not be 0xFE.
- 3) If any byte of the frame (i.e. cmd, d1, d2, ..., dn, crc.high, crc.low) to be sent is equal 0xFE, the following two bytes must be sent instead of single 0xFE byte: 0xFE, 0xF0. In such case only single 0xFE should be used to update crc.
- 4) If 0xFE, 0x0D are received, it means the frame is completed and it can be processed i.e. check crc and analyze.
- 5) If other value after 0xFE is received treat it as 0xFE, 0xFE (i.e. treat it as synchronization sequence).

If frame is corrupted (i.e. wrong crc sum or interrupted by 0xFE, 0xFE before completed) or cmd is not know or data length is not suitable for cmd - it is dropped and no answer is given back. **External device should act the same way.** Exemplary frames: FE FE 09 D7 EB FE 0D FE FE 1C D7 FE F0 FE 0D

#### **Part 1 - Reading INTEGRA state:**

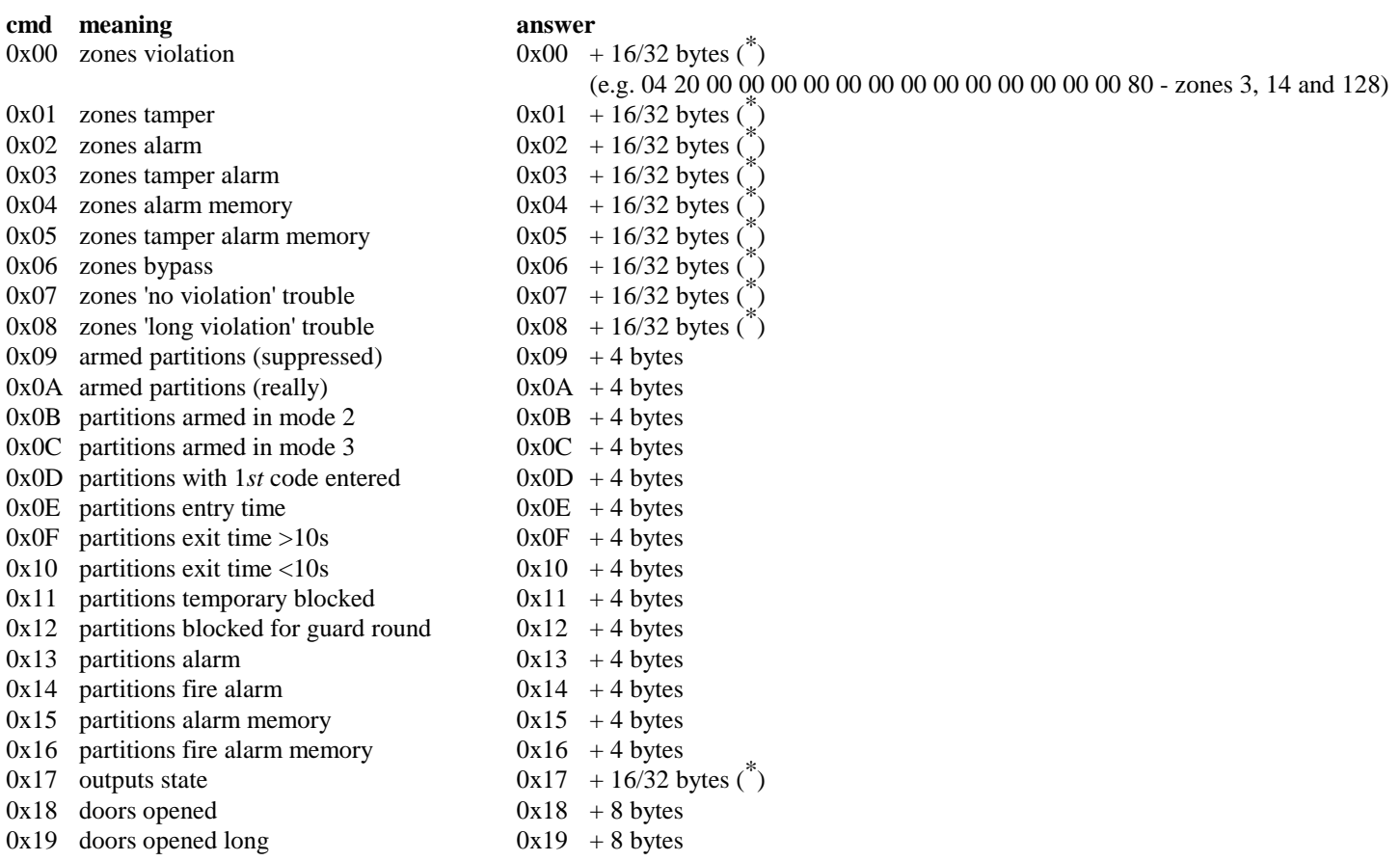

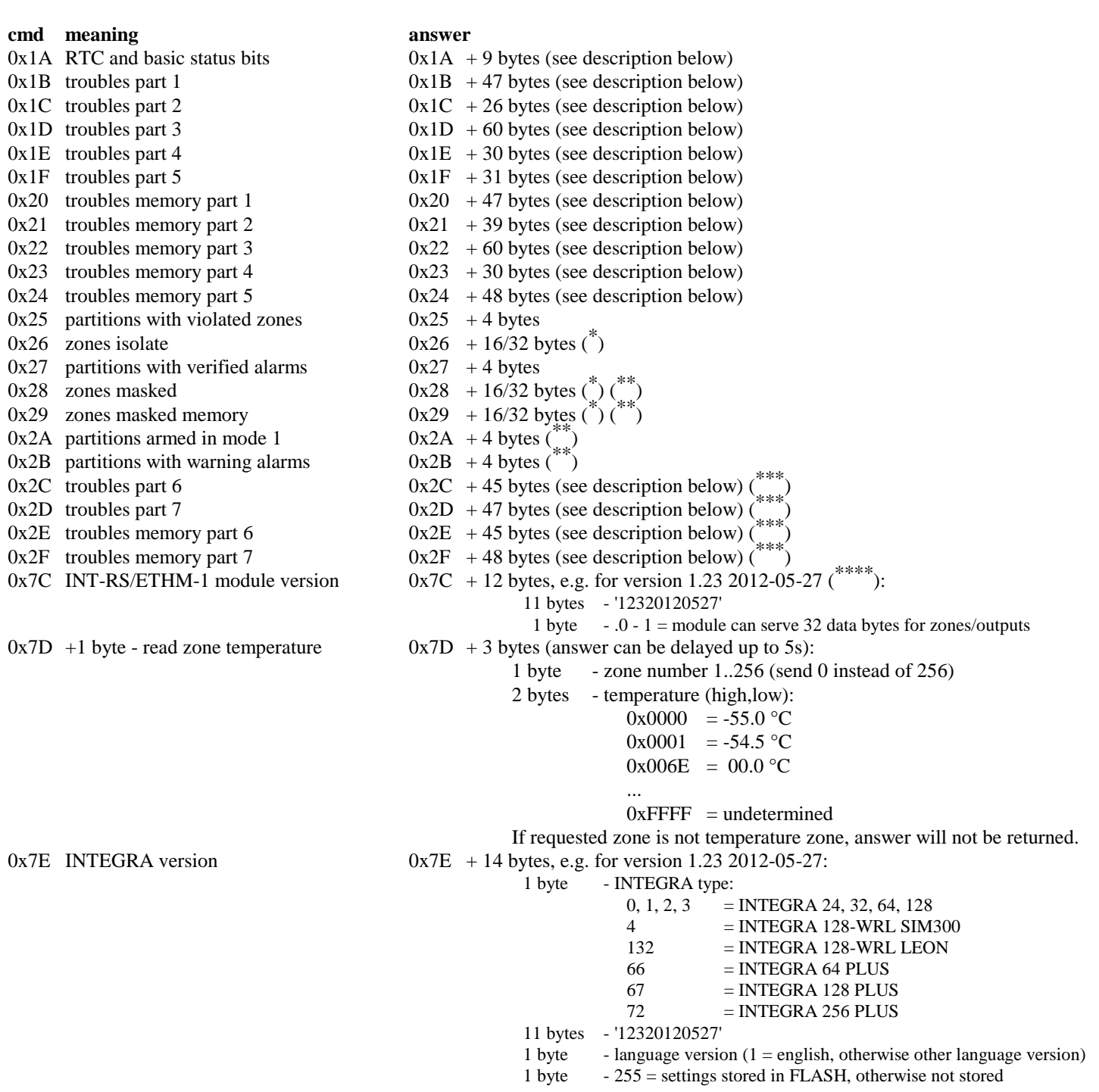

Note: in INT-RS v2.xx all commands 0x00..0x2F can be sent as 2-bytes (i.e. command byte + 1 additional byte), but those of them that are not marked with  $(\tilde{\ }')$  in above list will answer the same way as were sent as 1-byte command.

Note: if any command returns data that contains more zones/outputs etc. than INTEGRA connected to INT-RS, the redundancy data returned will be cleared. E.g. if INT-RS is connected to INTEGRA 24, the command 0x00 will return 16 data bytes in which only the first 3 bytes could be non-zero (i.e. zones 1..24) and the remaining 13 bytes should be zeros. Using  $0x00 + 1$  byte command (e.g. 0x00, 0x00 - in INT-RS v2.xx only) will return 32 bytes in which 29 last bytes should be zeros.

\*\* In INT-RS v1.xx answer can be delayed up to 5s. In INT-RS v2.xx answer is returned immediately.

In INT-RS v1.xx this command is only 1-byte long and it returns 16 bytes of data. In INT-RS v2.xx this command can be used as 1-byte long (as in v1.xx) or as 2-bytes long - send it with 1 additional byte (no matter of its value) and this command will return 32 bytes of data (i.e. list of 1..256 zones/outputs). 2-bytes version of this command is especially usefull in conjuction with INTEGRA 256 PLUS.

<sup>\*\*\*</sup> Command available in INT-RS v2.xx only.

<sup>\*\*\*\*</sup> Modules ealier than 2013-11-08 does not know this command, so they will not reply.

**cmd** meaning answer<br>0x7F +0 bytes - list of new data in above cmds  $0x7F$  -

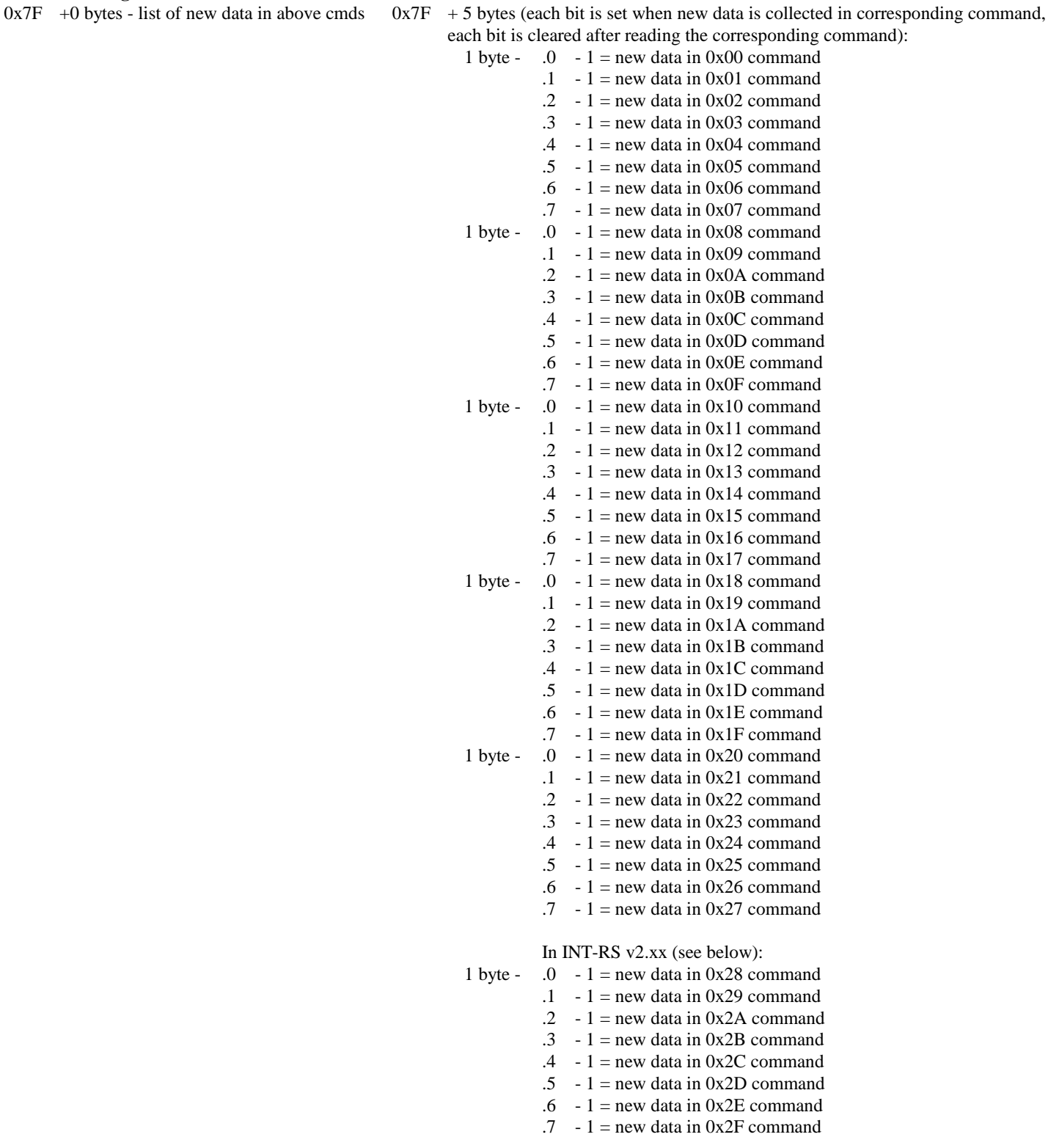

Note: in INT-RS v1.xx - 0x7F command returns  $0x7F + 5$  bytes,

in INT-RS v2.xx - 0x7F command returns 0x7F + 5 bytes, but 0x7F command send with 1 additional byte (no matter of its value) returns  $0x7F + 6$  bytes (see the list above).

 $0x7F +12$  bytes (this command version is available only in INT-RS v2.xx module):

6 bytes - list of 0x00..0x2F commands to be sent automatically on changed data received from INTEGRA

6 bytes - list of 0x00..0x2F commands to be sent automatically on each data received from INTEGRA

If automatic mode should be stopped just send this command with 12 zeroes of data.

After receiving the above command initially all commands specified in its first 6 data bytes will be sent.

The data specified in this command is not shown as changes in response to 0x7F+0 or 0x7F+1 command, since it will be automaically sent.

# Answers description:

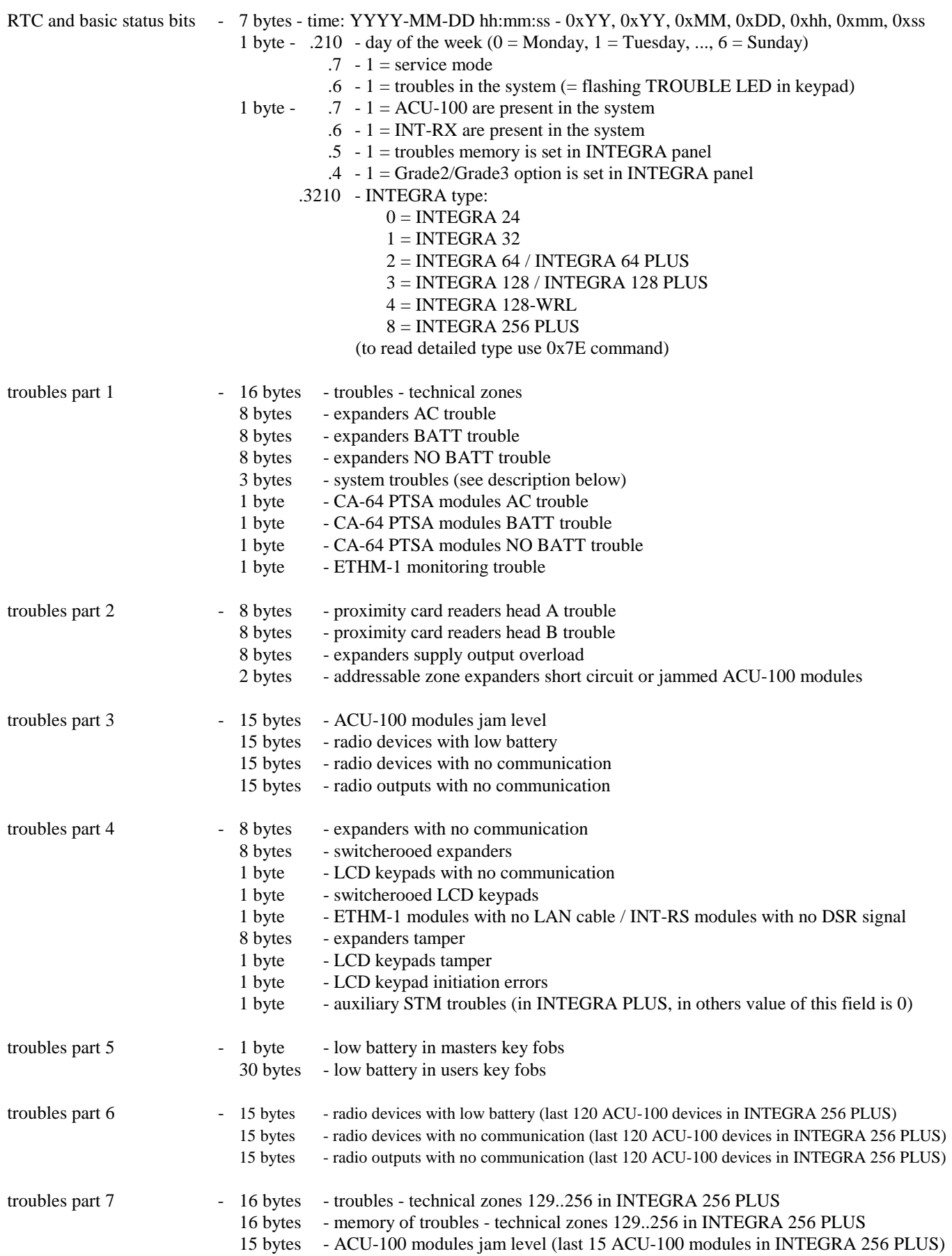

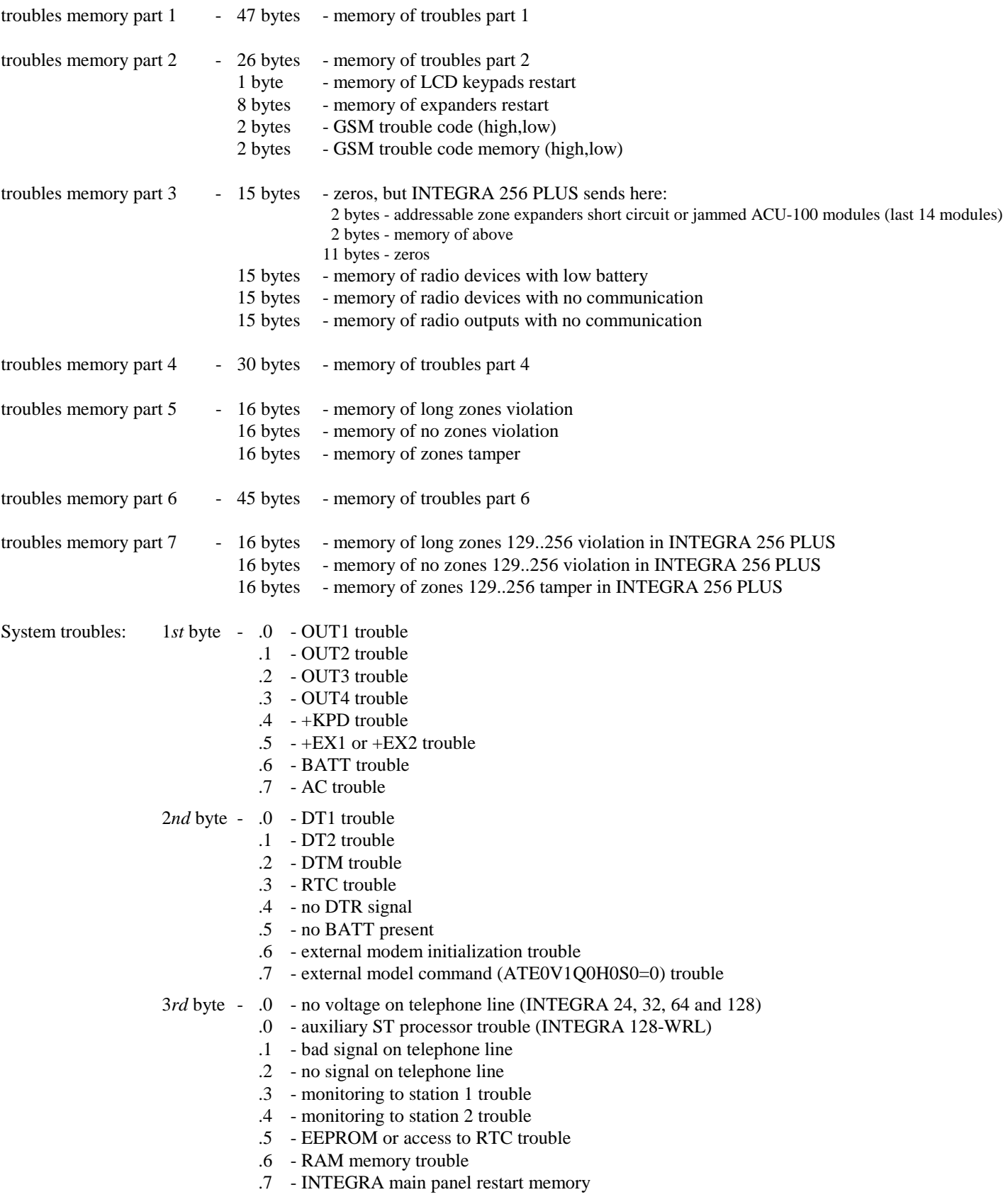

# **Part 2 - INTEGRA control:**

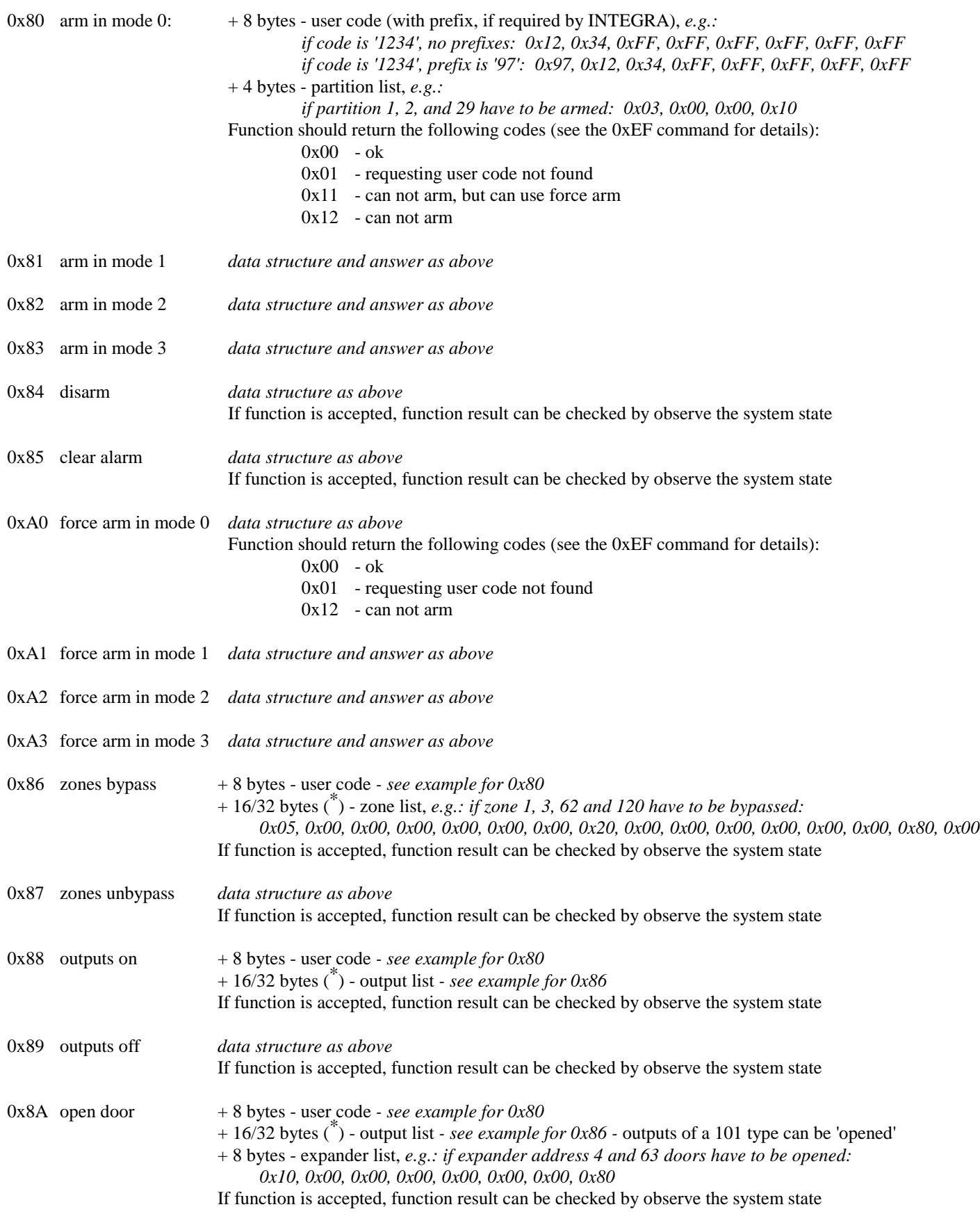

\* In INT-RS v1.xx this command can have 16 data bytes.

In INT-RS v2.xx this command can have 16 or 32 data bytes, but 32 data bytes can be used only with INTEGRA 256 PLUS. If this command with 32 data bytes is used with other INTEGRA type, INT-RS will shrink these 32 data bytes to 16 data bytes.

0x8B clear trouble mem. + 8 bytes - user code *- see example for 0x80*

If function is accepted, function result can be checked by observe the system state

0x8D enter

 $0x8C$  read event  $+3$  bytes - last event index. Start reading events with these 3 bytes equal:

- 0xFF, 0xFF -the last event from standard events log will be returned. Test if bit  $Z$  is 0 to check if it is 'end of events' record (see table below)
- 0x00, 0xFF, 0xFF the last event from Grade2/3 events log will be returned. Test if 1st byte is 0 to check if it is 'end of events' record (see table below)

To read previous event (if this one is not 'end of events' record), call this function with event index returned by this function. Check if returned record is 'end of events' testing Z or 1st byte, depending on how events reading was started  $(0xFF, 0xFF, 0xFF = standard \log, 0x00, 0xFF, 0xFF = Grade2/3 \log).$ Function result - 15 bytes: 1 byte - 0x8C

8 bytes - event record - see the table below

3 bytes - event index

3 bytes - event index used to call the function

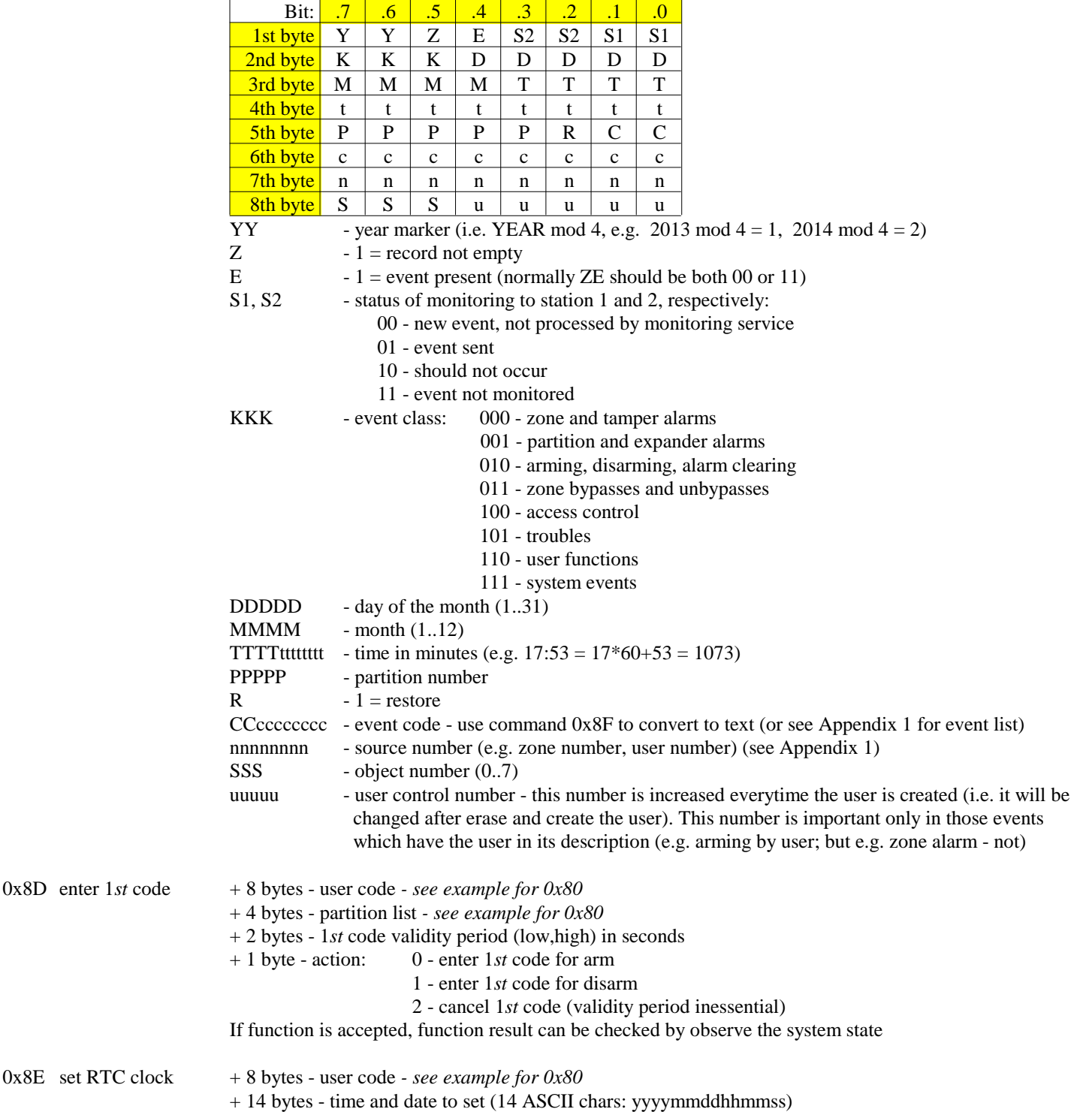

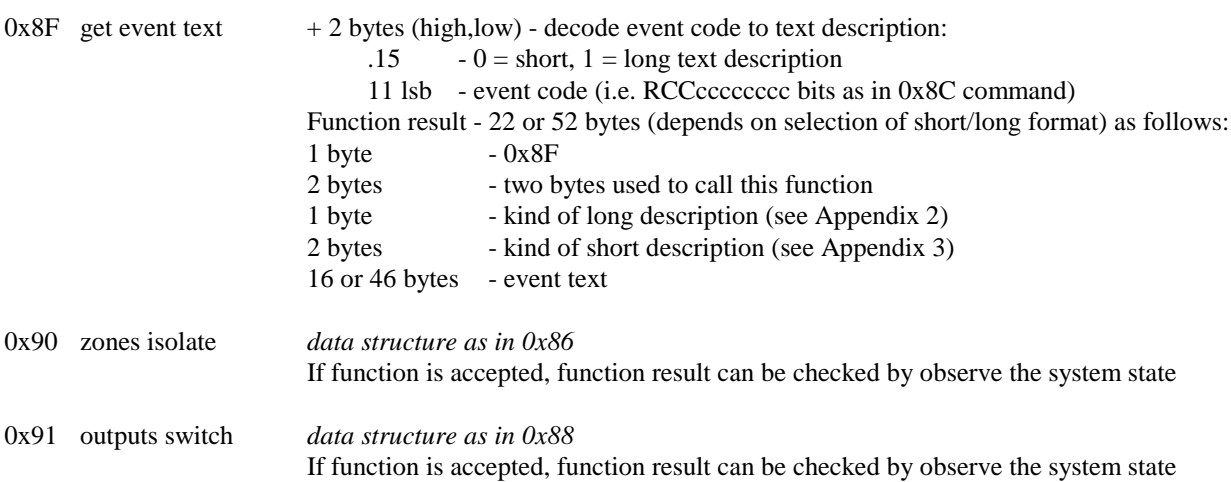

#### **Part 3 - users management:**

General users numbering scheme in INTEGRA is as follow: 1..240 - user (max. value depends on INTEGRA type) 241..248 - master (max. value depends on INTEGRA type) 255 - service  $0xE0$  read self-info  $+4/8$  bytes - if 4 bytes - user code only, e.g.: *if code '1234':* 0x12, 0x34, 0xFF, 0xFF if 8 bytes - recommended usage - prefix + user code, e.g.: *if prefix '987', code '1234':* 0x98, 0x71, 0x23, 0x4F, 0xFF, 0xFF, 0xFF, 0xFF *if no prefix, code '1234':* 0x12, 0x34, 0xFF, 0xFF, 0xFF, 0xFF, 0xFF, 0xFF Function result - 30 bytes:  $1 \text{ byte} \qquad -0 \text{xE0}$ 1 byte - user number - see above numbering scheme 2 bytes - if user - user telephone code if master  $-0x00, 0x00$ if service - 1*st* byte - existing masters, 2*nd* byte - 0x00 4 bytes - user partitions 1 byte - XYIpTTTT:  $X - 1 =$  user did not changed his code yet  $Y - 1$  = user code is recognized by other user I - user right - zones isolating  $p - 1$  = user has changed his telephone code TTTT - user type: 0 - normal 1 - single 2 - time renewable 3 - time not renewable 4 - duress 5 - mono outputs 6 - bi outputs 7 - partitions temporary blocking 8 - access to cash machine 9 - guard 10 - schedule 1 byte - user time 3 bytes - user rights: 1*st* byte - .0 - arming .1 - disarming .2 - alarm clearing in own partitions .3 - alarm clearing in own object .4 - alarm clearing in whole system .5 - arm deferring .6 - code changing .7 - users editing 2*nd* byte - .0 - zones bypassing .1 - clock setting .2 - troubles viewing .3 - events viewing .4 - zones resetting .5 - options changing .6 - tests .7 - downloading 3*rd* byte - .0 - can always disarm (i.e. even if armed by other user) .1 - voice messaging clearing .2 - GuardX using .3 - access to temporary blocked partitions .4 - entering 1*st* code .5 - entering 2*nd* code .6 - outputs control .7 - clearing latched outputs 16 bytes - user name 1 byte - .7 - user right - Simple user .6 - user right - master  $.5 - 1$  = need to change prefix (can be only for master or user with master right)  $.4 - 1$  = need to change telephone code (can be only for users)  $.3 - 1$  = need to change code (can be only for time renewable users) if user/master  $-.210 =$  object number  $(0..7)$ if service  $- 0.210 = 0$ 

The user must have the 'GuardX using' right set active, otherwise the error 'requesting user code not found' will be returned.

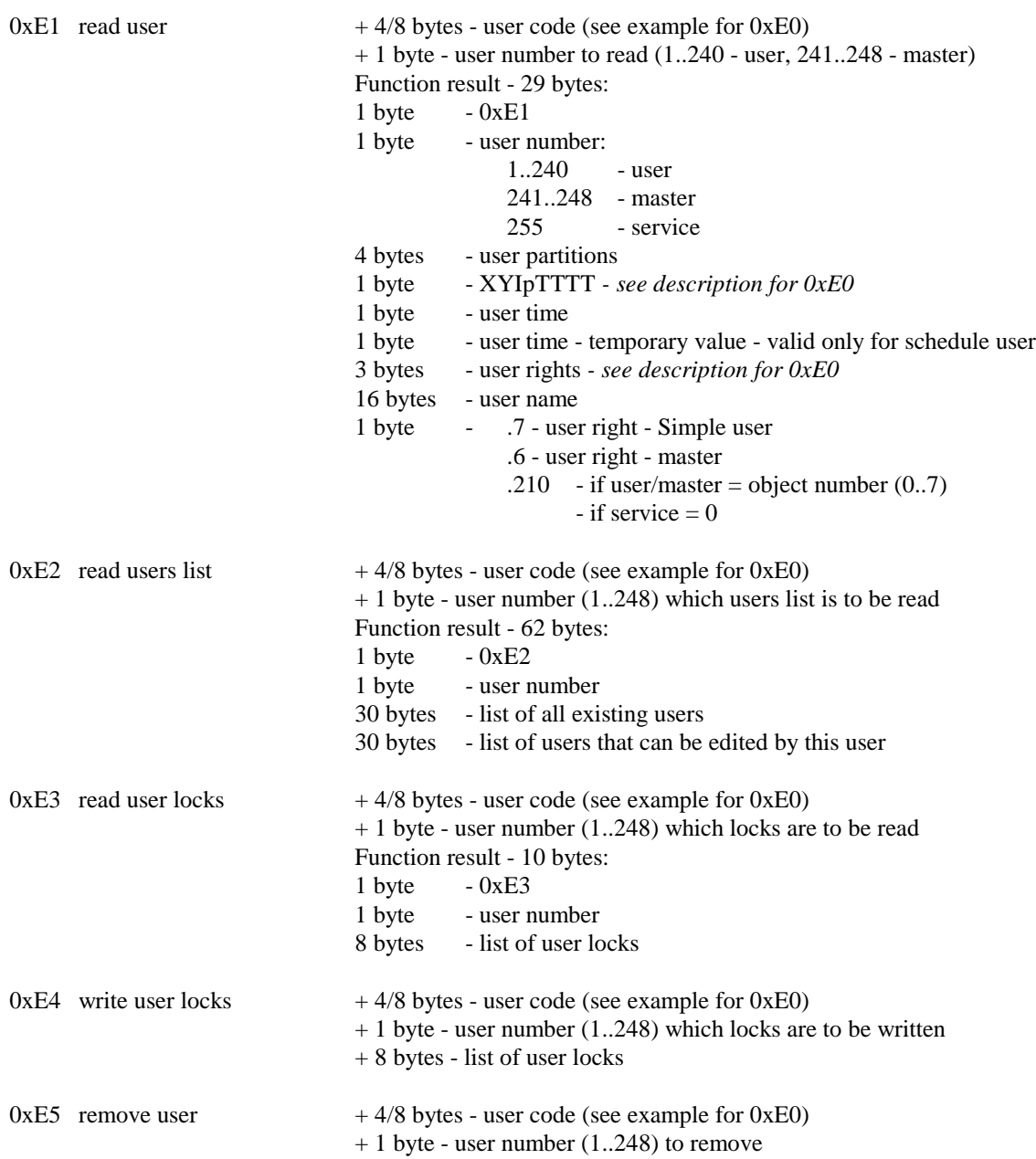

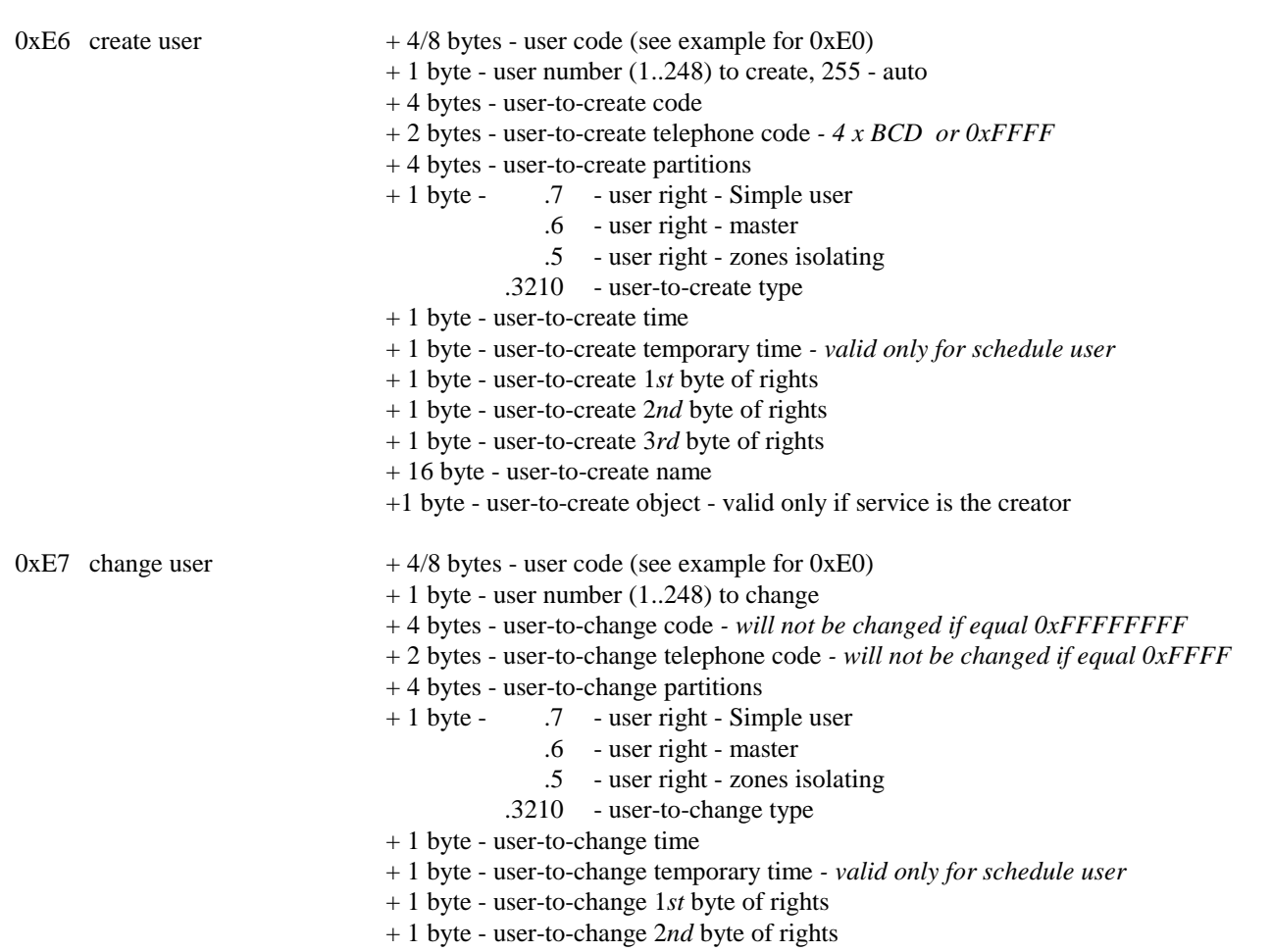

- + 1 byte user-to-change 3*rd* byte of rights
- + 16 byte user-to-change name

In above commands you can set user type as follows:

- 0. Normal
- 1. Single
- 2. Time renewable
- 3. Time not renewable
- 
- 4. Duress<br>5. Mono o
- 5. Mono outputs<br>6. Bi outputs Bi outputs
- 7. Partition temporary blocking
- 8. Access to cash machine
- 9. Guard
- 10. Schedule

For users of the 2 and 3 types in the field '+ 1 byte - user-to-create/change time' you should give how many days the user should exist. For users of the 10 type in the field '+ 1 byte - user-to-create/change time' you should give user schedule number (1..8), and in the field '+ 1 byte - user-to-create/change temporary time' you give how many days the user should exist (0..254 - 0..254 days, 255 - infinite). For users of the 7 type the field '+ 1 byte - user-to-create/change time' stands for the blocking time (1..109 minutes). For other user types these two fields are not important (give 0 as filling).

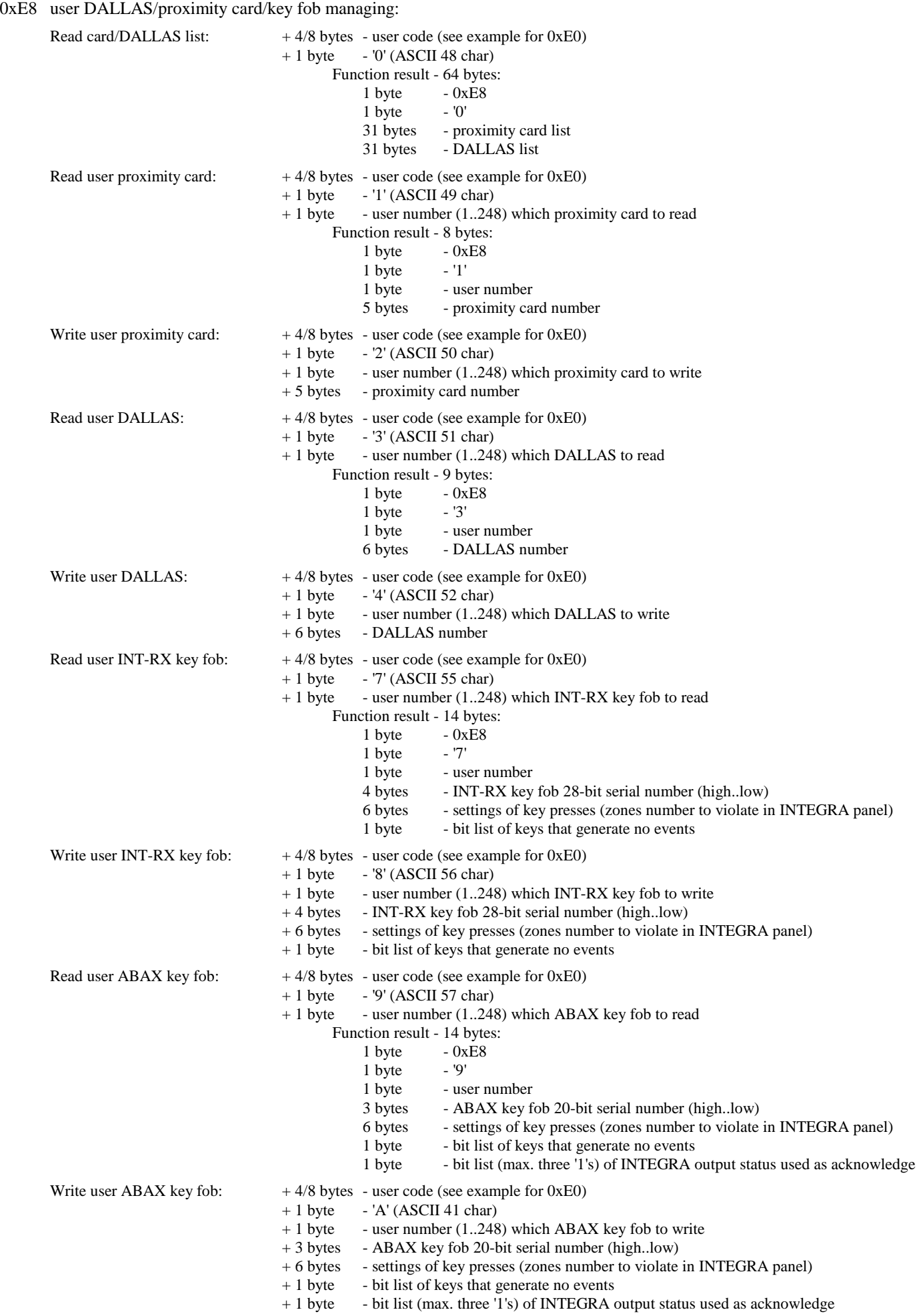

Function can give result as below in a case of command that does not return result or in a case of an error:

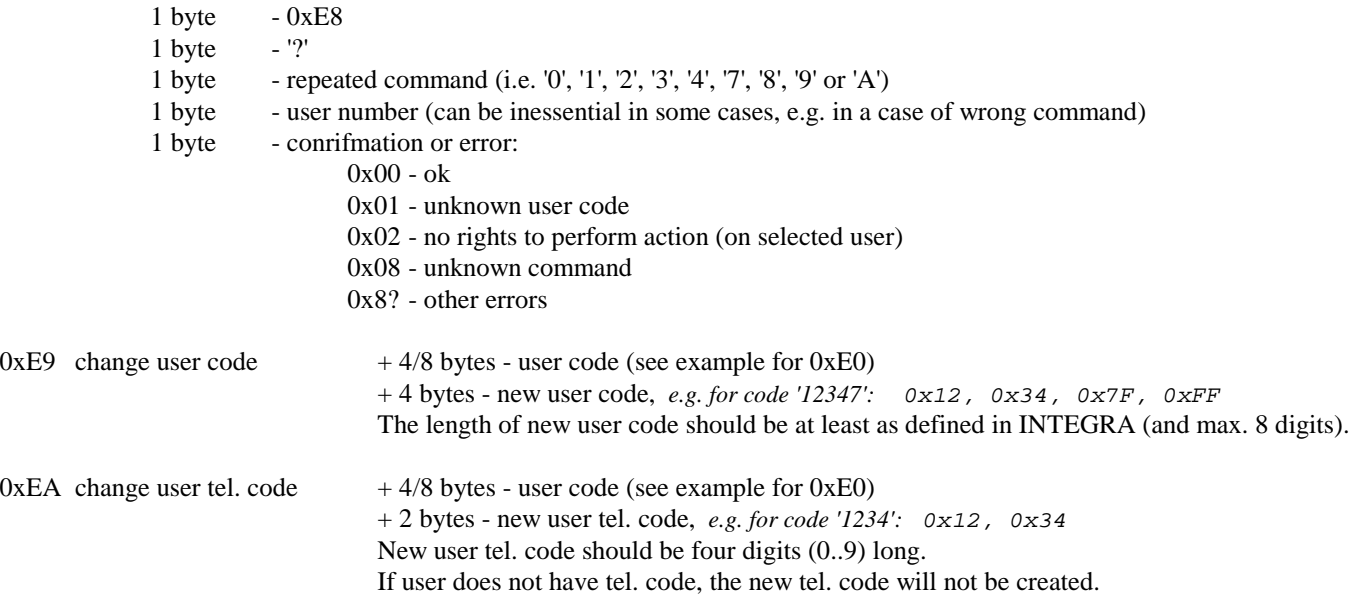

- $0xEE$  read device name  $+1$  byte device type to read:
	- 0 partition (1..32)
	- 1 zone (1..128), in INTEGRA 256 PLUS up to 256
	- 2 user  $(1..255)$   $(*)$
	- 3 expander/LCD (129..192 expander, 193..210 LCD)
	- 4 output (1..128), in INTEGRA 256 PLUS up to 256
	- 5 zone (1..128) with partition assignment (\*), in INTEGRA 256 PLUS up to 256
	- 6 timer (1..64)
	- 7 telephone (1..16)
	- 15 object (1..8)
	- 16 partition (1..32) with object assignment (\*)

+ 1 byte - device number to read (send 0 instead of 256 in INTEGRA 256 PLUS)

Function result - 20 bytes (\* or 21 bytes):

- 1 byte 0xEE
- 1 byte device type  *see above*
- 1 byte device number  *see above*<br>1 byte device type/function:
- device type/function:

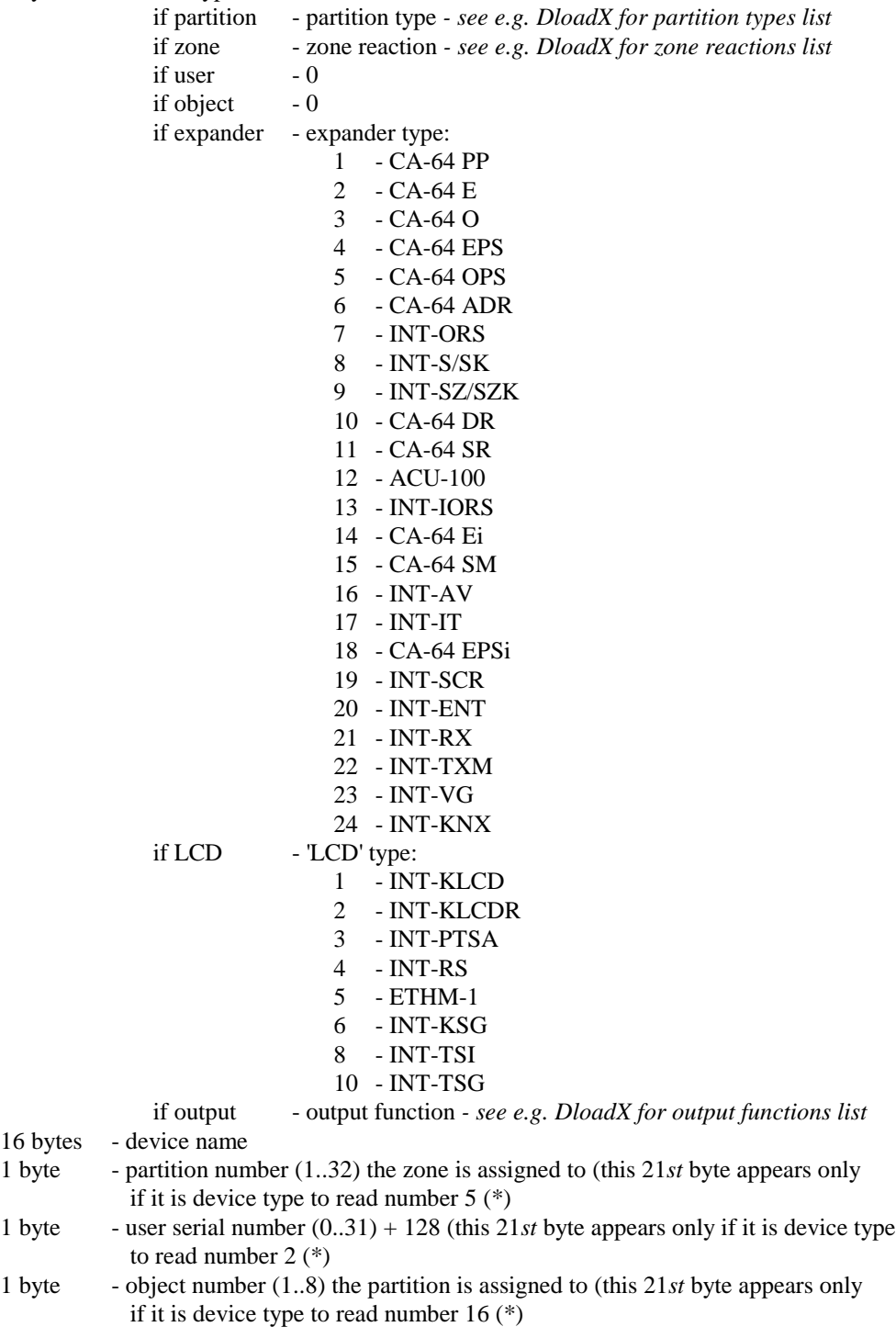

INT-RS module returns an answer on **every** command - function result or 0xEF result (described below), so after sending any command to the module please wait for answer before sending the next one (or give the module e.g. 3 seconds time-out).

- $0xEF$  result  $+ 1 byte$  result code:
	- 0x00 ok
	- 0x01 requesting user code not found
	- 0x02 no access
	- 0x03 selected user does not exist
	- 0x04 selected user already exists
	- $0x05$  wrong code or code already exists<br> $0x06$  telephone code already exists
	- telephone code already exists
	- 0x07 changed code is the same
	- 0x08 other error
	- $0x11 can not arm, but can use force arm$
	- $0x12 can not arm$
	- 0x8? other errors
	- 0xFF command accepted (i.e. data length and crc ok), will be processed

#### **Appendix 1 - event list**

Full event list that is possible to generate by INTEGRA v1.13 2015-03-14 (older INTEGRA can generate subset of these events):

- the first column is the event code (CCcccccccc)
- the second column is new/restore (R)
- the third column is kind of long description (see Appendix 2)
- the fourth column is event text description

```
 1,0, 6,'Voice messaging aborted '
  2,0, 3,'Change of user access code '
  2,1, 3,'Change of user access code '
  3,0, 6,'Change of user access code '
  4,0, 6,'Zones bypasses '
  5,0, 6,'Zones reset '
  6,0, 6,'Change of options '
  7,0, 6,'Permission for service access '
  7,1, 6,'Permission for service access removed '
 8,0, 6, 'Addition of user
  9,0, 6,'New user '
 10,0, 6,'Edition of user '
 11,0, 6,'User changed '
 12,0, 6,'Removal of user '
 13,0, 6,'User removed '
 14,0, 6,'Breaking user code '
 15,0, 6,'User access code broken '
16,0, 6,'Addition of master '
17,0, 6,'Edition of master '
 18,0, 6,'Removal of master '
 19,0, 4,'RS-downloading started '
19,1, 4,'RS-downloading finished '
20,0, 6,'TEL-downloading started '
 21,0, 6,'Monitoring station 1A test '
 22,0, 6,'Monitoring station 1B test '
 23,0, 6,'Monitoring station 2A test '
 24,0, 6,'Monitoring station 2B test '
 26,0, 2,'Access to cash machine granted '
 27,0, 3,'Breaking user code '
 27,1, 3,'Breaking user code '
 28,0, 3,'User access code broken '
 28,1, 3,'User access code broken '
 29,0, 7,'Automatically removed temporal user '
 30,0, 0,'Service access automatically blocked '
 31,0, 0,'Main panel firmware updated '
 32,0, 4,'System settings stored in FLASH memory '
 33,0, 0,'STARTER started '
 34,0, 0,'STARTER started from RESET jumper '
 36,0, 7,'Removal of single user '
 37,0, 2,'First access code entered '
 38,0, 3,'Voice messaging aborted '
 38,1, 3,'Voice messaging aborted '
 39,0, 1,'Vibration sensors test ok '
40,0, 6, Change of prefix
 41,0, 0,'Change of winter time to summer time '
 42,0, 0,'Change of summer time to winter time '
 43,0, 6,'Guard round '
 44,0, 5,'First access code expired '
45,0, 2,'First access code cancelled '
46,0, 7,'Remote (telephone) control started '
 46,1, 7,'Remote (telephone) control finished '
 47,0,10,'Remote switch turned on '
 47,1,10,'Remote switch turned off '
 48,0,30,'TCP/IP connection started (Internet) '
48,1,30,'TCP/IP connection finished (Internet) '
49,0,30,'TCP/IP connection failed (Internet) '
 50,0,31,'IP address '
 51,0, 4,'Invalidation of system settings in FLASH '
 52,0, 6,'Service note cleared '
 53,0, 1,'Vibration sensors test interrupted '
 54,0,30,'TCP/IP connection started (DloadX) '
 54,1,30,'TCP/IP connection finished (DloadX) '
 55,0,30,'TCP/IP connection failed (DloadX) '
 56,0,30,'TCP/IP connection started (GuardX) '
 56,1,30,'TCP/IP connection finished (GuardX) '
 57,0,30,'TCP/IP connection failed (GuardX) '
 58,0,30,'TCP/IP connection started (GSM socket) '
 58,1,30,'TCP/IP connection finished (GSM socket) '
 59,0,30,'TCP/IP connection failed (GSM socket) '
 60,0,30,'TCP/IP connection started (GSM http) '
 60,1,30,'TCP/IP connection finished (GSM http) '
 61,0,30,'TCP/IP connection failed (GSM http) '
62,0, 6, User access
 63,0, 6,'User exit '
 64,0, 4,'Keypad temporary blocked '
 65,0, 4,'Reader temporary blocked '
```
 66,0, 1,'Arming in "Stay" mode ' 67,0, 1,'Armin in "Stay, delay=0" mode ' 68,0, 0,'System real-time clock set ' 69,0, 6,'Troubles memory cleared ' 70,0, 6,'User logged in ' 71,0, 6,'User logged out ' 72,0, 6,'Door opened from LCD keypad ' 73,0,13,'Door opened ' 74,0, 6,'System restored ' 75,0, 0,'ETHM/GPRS key changed ' 76,0, 6,'Messaging test started ' 77,0, 1,'Alarm monitoring delay ' 78,0, 4,'Network cable unplugged ' 78,1, 4,'Network cable ok ' 79,0, 9,'Messaging trouble ' 80,0, 9,'Messaging doubtful ' 81,0, 9,'Messaging ok ' 82,0, 9, Messaging confirmed 83,0, 1, 3 wrong access codes 84,0, 1, 'Alarm - proximity card reader tamper 84,1, 1, Proximity card reader restore 85,0, 4,'Unauthorised door opening ' 86,0, 3, User exit 86,1, 3,'User exit ' 87,0, 2, 'Partition temporary blocked ' 88,0, 0,'GSM module trouble ' 88,1, 0,'GSM module ok ' 89,0, 4,'Long opened door ' 89,1, 4,'Long opened door closed ' 90,0, 0,'Downloading suspended ' 91,0, 0, 'Downloading started 92,0, 1,'Alarm - module tamper (verification error) ' 92,1, 1, 'Module tamper restore (verification ok) 93,0, 1, 'Alarm - module tamper (lack of presence) 93,1, 1, 'Module tamper restore (presence ok) 94,0, 1, 'Alarm - module tamper (TMP input) 94,1, 1, 'Module tamper restore (TMP input) 95,0,12,'Output overload ' 95,1,12, 'Output overload restore 96,0,12,'No output load ' 96,1,12, 'Output load present 97,0, 1, Long zone violation 97,1, 1, 'Long zone violation restore 98,0, 1,'No zone violation ' 98,1, 1, 'No zone violation restore 99,0, 1, Zone violation 99,1, 1,'Zone restore ' 100,0, 1,'Medical request (button) ' 100,1, 1,'Release of medical request button ' 101,0, 1,'Medical request (remote) ' 101,1, 1,'Remote medical request restore ' 110,0, 1,'Fire alarm ' 110,1, 1,'Fire alarm zone restore ' 111,0, 1,'Fire alarm (smoke detector) ' 111,1, 1,'Smoke detector zone restore ' 112,0, 1,'Fire alarm (combustion) ' 112,1, 1,'Combustion zone restore ' 113,0, 1,'Fire alarm (water flow) ' 113,1, 1,'Water flow detection restore ' 114,0, 1,'Fire alarm (temperature sensor) ' 114,1, 1,'Temperature sensor zone restore ' 115,0, 1,'Fire alarm (button) ' 115,1, 1,'Release of fire alarm button '  $116,0, 1$ , Fire alarm (duct) 116,1, 1,'Duct zone restore ' 117,0, 1,'Fire alarm (flames detected) ' 117,1, 1,'Flames detection zone restore ' 120,0, 1,'PANIC alarm (keypad) ' 121,0, 2,'DURESS alarm ' 122,0, 1,'Silent PANIC alarm ' 122,1, 1,'Silent panic alarm zone restore ' 123,0, 1,'Audible PANIC alarm ' 123,1, 1,'Audible panic alarm zone restore '  $126.0.5$ .'Alarm - no guard 130,0, 1,'Burglary alarm ' 130,1, 1,'Zone restore ' 131,0, 1,'Alarm (perimeter zone) ' 131,1, 1,'Perimeter zone restore ' 132,0, 1, 'Alarm (interior zone)<br>132,1, 1, 'Interior zone restore 1.'Interior zone restore 132,1, 1, incertor from 195001-<br>133,0, 1, 'Alarm (24h burglary zone) 133,1, 1, '24h burglary zone restore 134,0, 1,'Alarm (entry/exit zone) ' 134,1, 1,'Entry/exit zone restore ' 135,0, 1,'Alarm (day/night zone) ' 135,1, 1,'Day/night zone restore '

 136,0, 1,'Alarm (exterior zone) ' 136,1, 1,'Exterior zone restore ' 137,0, 1,'Alarm (tamper perimeter) ' 137,1, 1,'Tamper perimeter zone restore ' 139,0, 1,'Verified alarm ' 143,0,11,'Alarm - communication bus trouble ' 143,1,11,'Communication bus ok ' 144,0, 1,'Alarm (zone tamper) ' 144,1, 1,'Zone tamper restore ' 145,0, 1,'Alarm (module tamper) ' 145,1, 1,'Module tamper restore '  $150, 0, 1$ , 'Alarm (24h no burglary zone) 150,1, 1,'24h no burglary zone restore ' 151,0, 1,'Alarm (gas detector) ' 151,1, 1,'Gas detection zone restore ' 152,0, 1,'Alarm (refrigeration) ' 152,1, 1,'Refrigeration zone restore ' 153,0, 1,'Alarm (heat loss) ' 153,1, 1,'Heat loss zone restore ' 154,0, 1,'Alarm (water leak) ' 154,1, 1,'Water leak zone restore ' 155,0, 1,'Alarm (protection loop break) ' 155,1, 1,'Protection loop break zone restore ' 156,0, 1,'Alarm (day/night zone tamper) ' 156,1, 1,'Day/night zone tamper restore ' 157,0, 1,'Alarm (low gas level) ' 157,1, 1,'Low gas level zone restore ' 158,0, 1,'Alarm (high temperature) ' 158,1, 1,'High temperature zone restore ' 159,0, 1,'Alarm (low temperature) ' 159,1, 1,'Low temperature zone restore ' 161,0, 1,'Alarm (no air flow) ' 161,1, 1,'No air flow zone restore ' 162,0, 1,'Alarm (carbon monoxide detected) ' 162,1, 1,'Restore of carbon monoxide (CO) detection ' 163,0, 1,'Alarm (tank level) ' 163,1, 1,'Restore of tank level ' 200,0, 1,'Alarm (fire protection loop) ' 200,1, 1,'Fire protection loop zone restore ' 201,0, 1,'Alarm (low water pressure) ' 201,1, 1,'Low water pressure zone restore '  $202,0, 1,$ 'Alarm (low CO2 pressure) 202,1, 1,'Low CO2 pressure zone restore '  $203, 0, 1,$ 'Alarm (valve sensor) 203,1, 1,'Valve sensor zone restore ' 204,0, 1,'Alarm (low water level) ' 204,1, 1,'Low water level zone restore '  $205, 0, 1$ , 'Alarm (pump activated) 205,1, 1,'Pump stopped ' 206,0, 1,'Alarm (pump trouble) ' 206,1, 1,'Pump ok ' 220,0, 1,'Keybox open ' 220,1, 1,'Keybox restore ' 300,0, 4,'System module trouble ' 300,1, 4,'System module ok ' 301,0, 4,'AC supply trouble ' 301,1, 4,'AC supply ok ' 302,0, 4,'Low battery voltage ' 302,1, 4,'Battery ok ' 303,0, 0,'RAM memory error ' 305,0, 4,'Main panel restart ' 306,0, 0,'Main panel settings reset ' 306,1, 0,'System settings restored from FLASH memory ' 312,0, 1,'Supply output overload ' 312,1, 1,'Supply output overload restore ' 330,0, 8,'Proximity card reader trouble ' 330,1, 8,'Proximity card reader ok ' 333,0,11,'Communication bus trouble ' 333,1,11,'Communication bus ok ' 339,0, 4,'Module restart ' 344,0, 4,'Receiver jam detected ' 344,1, 4,'Receiver jam ended ' 350,0, 0,'Transmission to monitoring station trouble ' 350,1, 0,'Transmission to monitoring station ok ' 351,0, 0,'Telephone line troubles ' 351,1, 0,'Telephone line ok ' 370,0, 1,'Alarm (auxiliary zone perimeter tamper) ' 370,1, 1,'Auxiliary zone perimeter tamper restore ' 373,0, 1,'Alarm (fire sensor tamper) ' 373,1, 1,'Fire sensor tamper restore ' 380,0, 1,'Zone trouble (masking) ' 380,1, 1,'Zone ok (masking) ' 381,0,32,'Radio connection troubles ' 381,1,32,'Radio connection ok ' 383,0, 1,'Alarm (zone tamper) ' 383,1, 1,'Zone tamper restore '

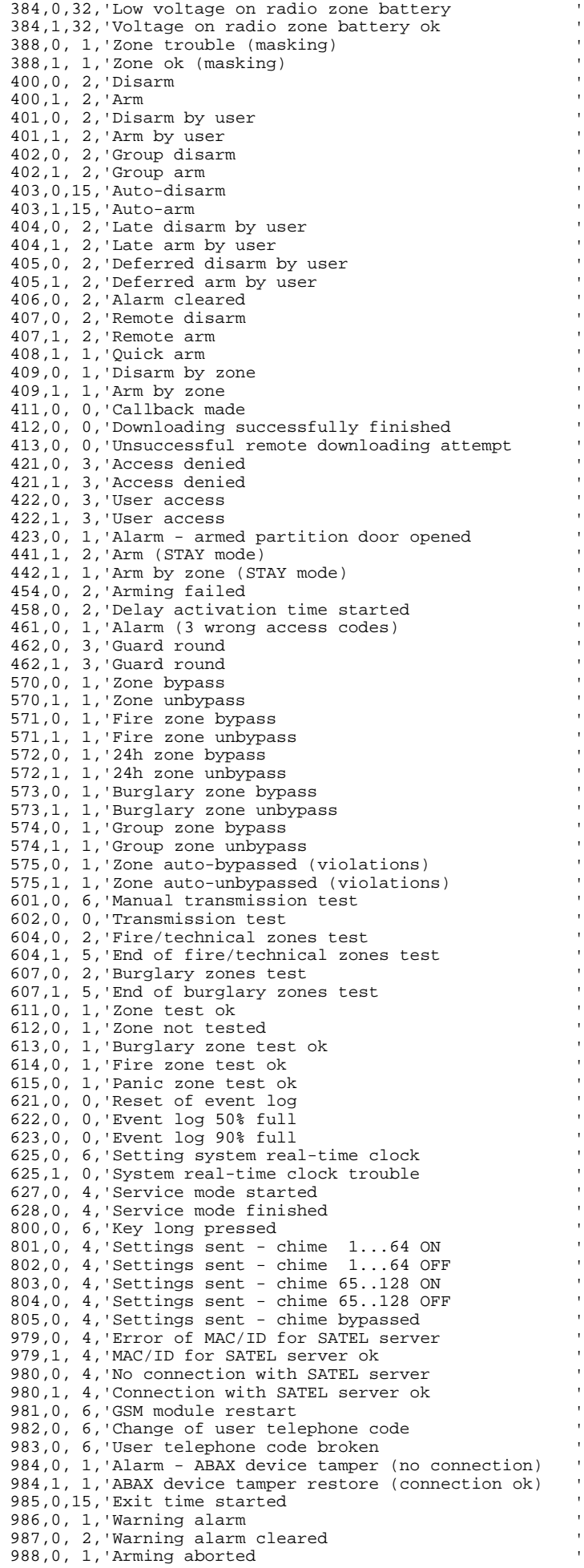

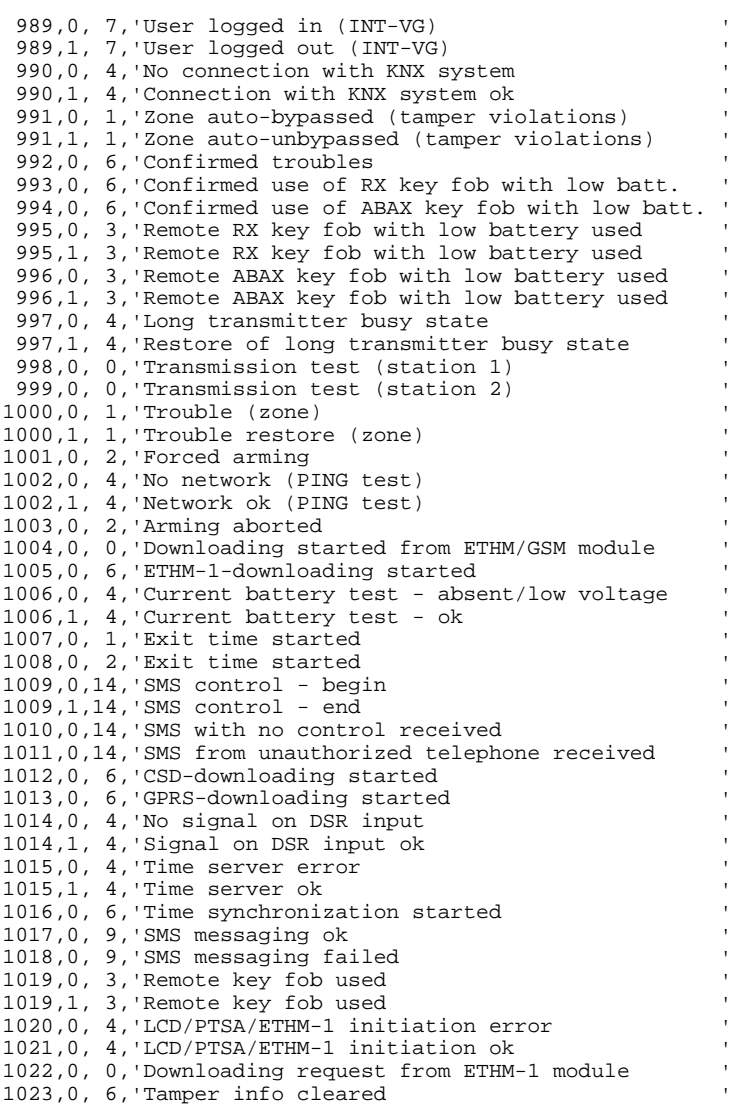

The meaning of nnnnnnnn field:

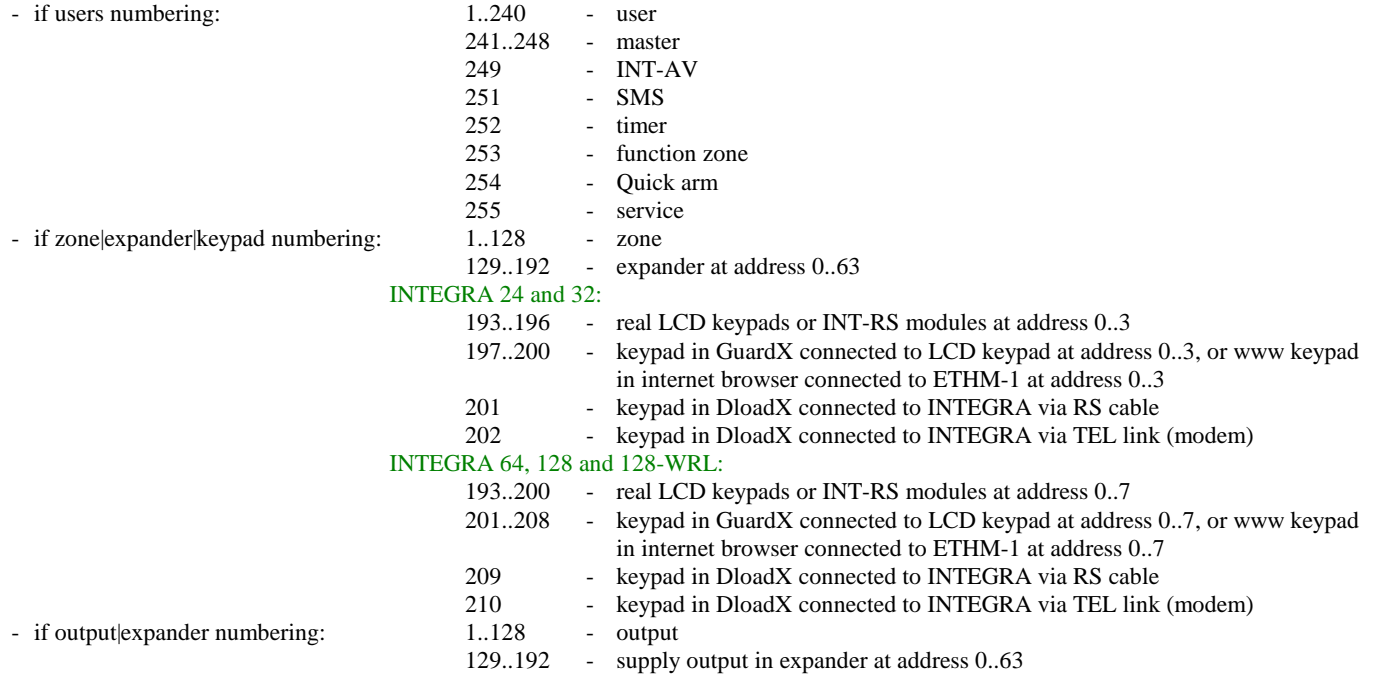

Note: in INTEGRA 256 PLUS - if event record describes zone or output (1..128), so read the uuuuu field and: if uuuuu =  $00000$  - the zone or output number is 1..128, if uuuuu =  $00001$  - add 128 to the zone or output number - i.e. 1..128 becomes 129..256.

# **Appendix 2 - kind of long description**

Kind of long description:

- 0 no addictional description
- 1 partition/zone|expander|keypad
- 2 partition/user
- 3 partition keypad/user (partition keypad address in PPPPPR) (not LCD keypad, but LED partition keypad, e.g. INT-S)
- 4 zone|expander|keypad
- 5 partition
- 6 keypad/user
- 7 user
- 8 expander reader head
- 9 telephone
- 10 output of telephone relay type
- 11 partition/data bus
- 12 partition/output|expander (partition not important for main panel outputs)
- 13 partition/output|expander (partition not important for outputs)
- 14 telephone in PPPPP/user (telephone: 0 unknown, 1.. phone number)
- 15 partition/timer
- 30 beginning of TCP/IP address (keypad address in PPPPP)
- 31 3rd and 4th bytes of TCP/IP address
- 32 partition/zone or ABAX output

#### **Appendix 3 - kind of short description**

Kind of short description (just another kind of event description) - 2 bytes: MrIRoDnT gtwmkues of the following bit meaning:

- s partition
- e zone/expander/LCD-keypad
- u user
- k expander in RPPPPP
- m LCD-keypad in PPPPP
- w output/expander, partition only for expandera
- t timer
- g proximity card reader
- T telephone
- n number (RAM error)
- D data bus (0=DTM, 1=DT1, 2=DT2, 129..128+IL\_EXPAND=expander)
- o call back (0='SERV', 1='SERV=', 2='USER', 3='USER=', 4='ETHM-modem', 5='ETHM-RS')
- R telephone relay
- I TCP/IP event (2 rekords !!!)
- r ABAX input/output, partition only for input
- M monitoring

# **Appendix 4 - crc calculation example**

Assume that the following data has to be send to INT-RS module: 0xE0, 0x12, 0x34, 0xFF, 0xFF (i.e. read information about user with 1234 code). For this case the following frame should be generated:

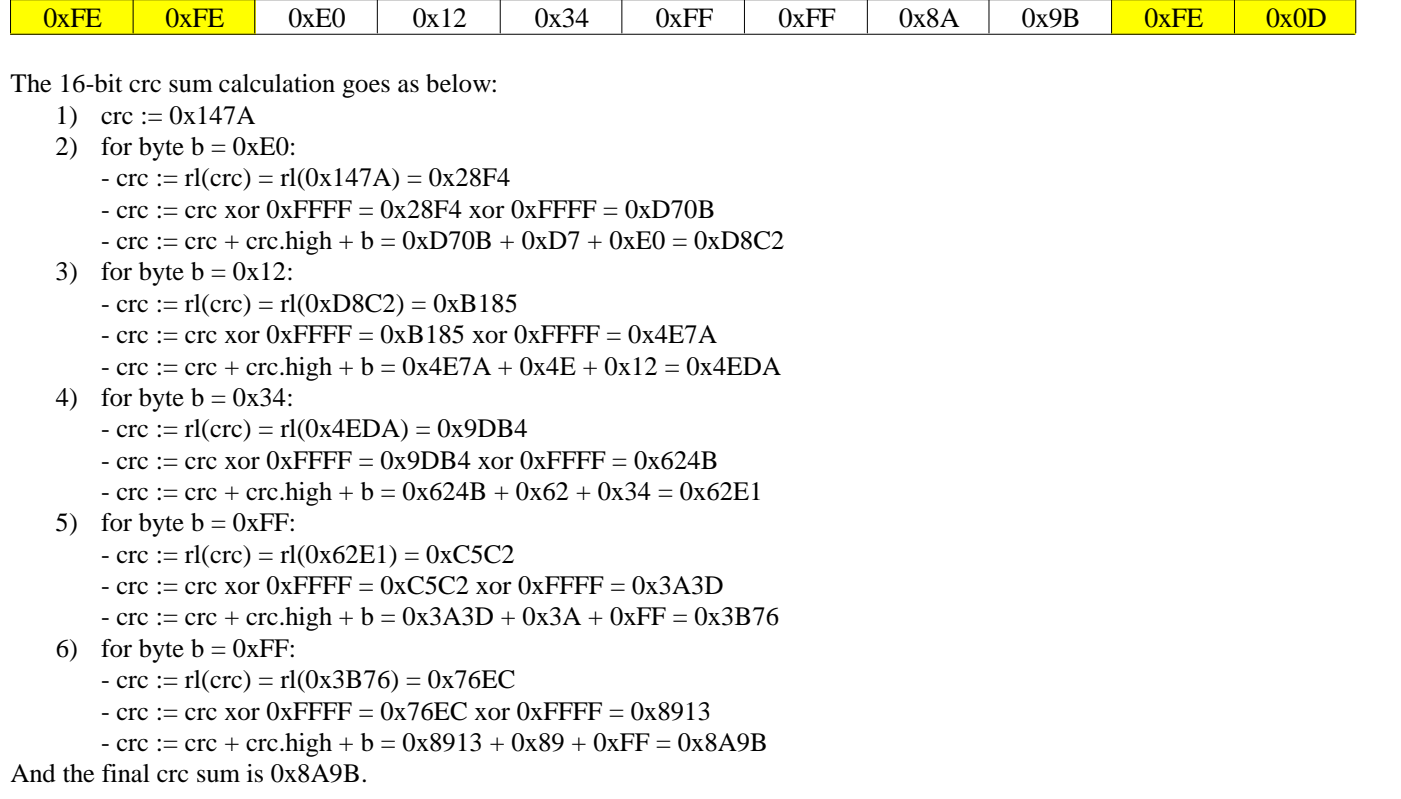

# **Appendix 5 - revision history**

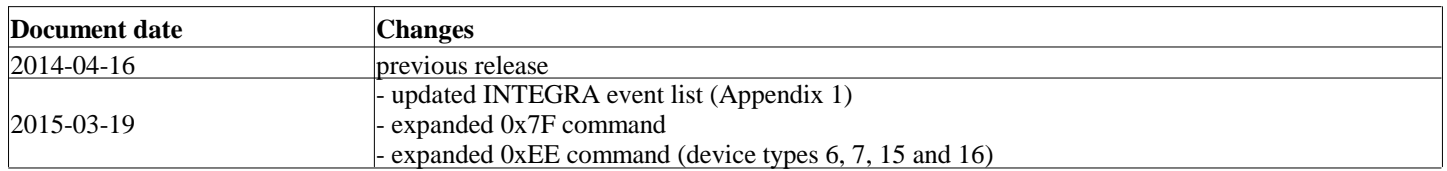